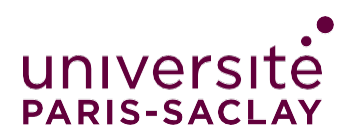

## **Règles typographiques**

Merci d'utiliser la police officielle de l'Université Paris-Saclay :

## Open Sans : Université Paris-Saclay

Natif Chrome / Google Fonts libre de droit

Si vous rencontrez des difficultés à télécharger la police Open sans, vous pouvez utiliser les équivalents suivants :

## Option 1: Segoe UI : Université Paris-Saclay

Natif Windows & Office pour MAC

## Option 2 : Tahoma : Université Paris-Saclay

Natif MAC

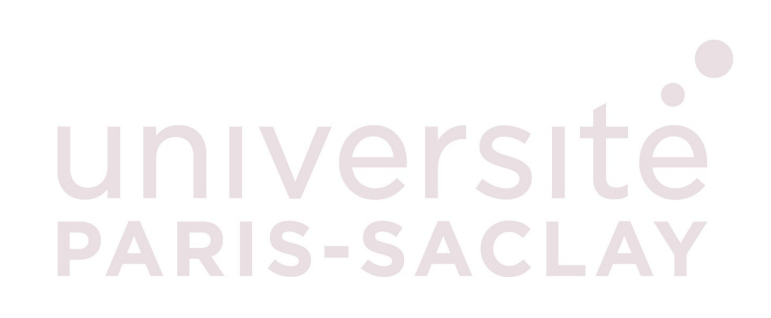